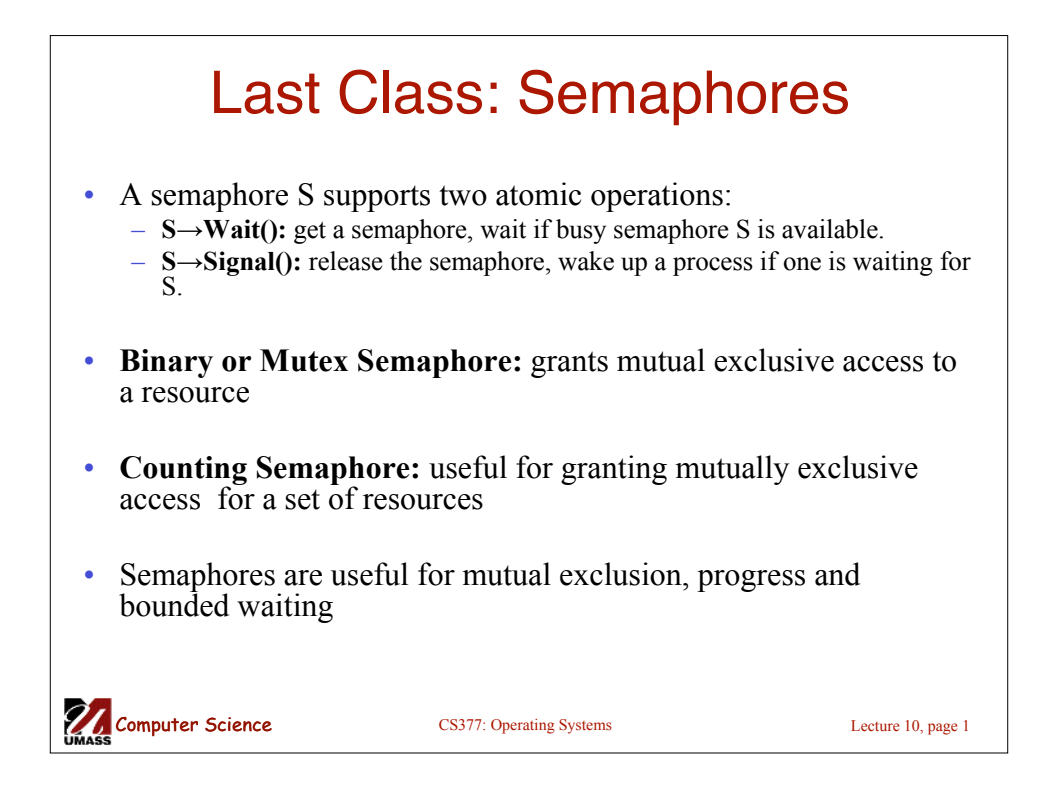

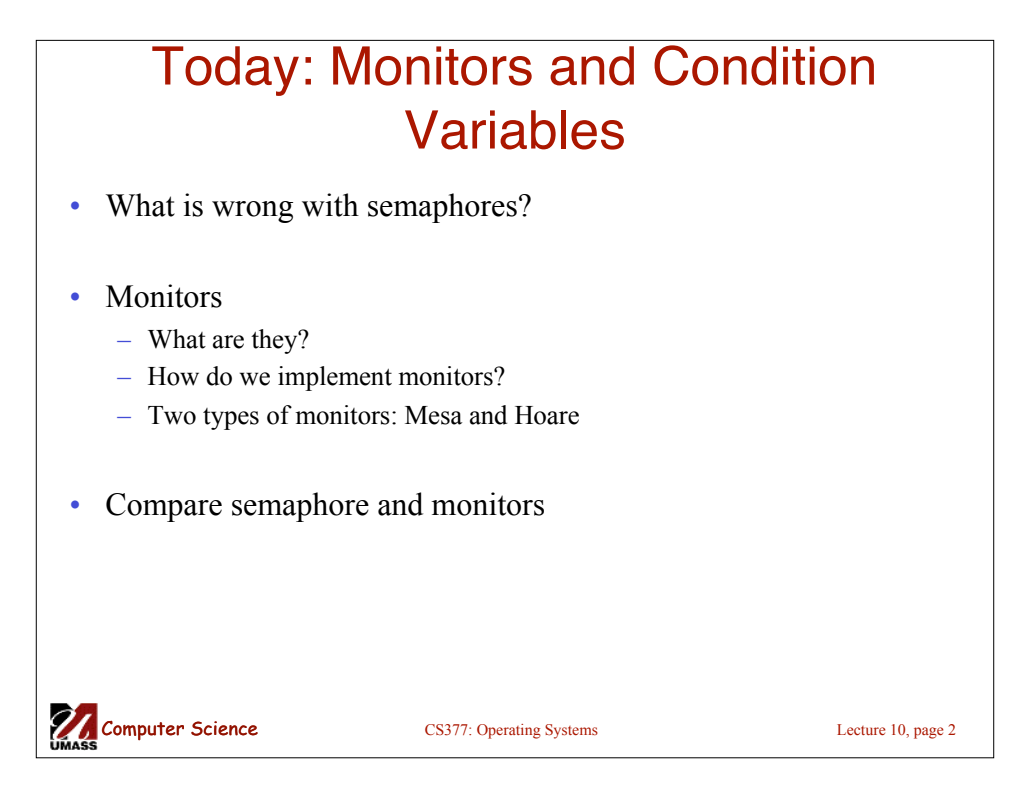

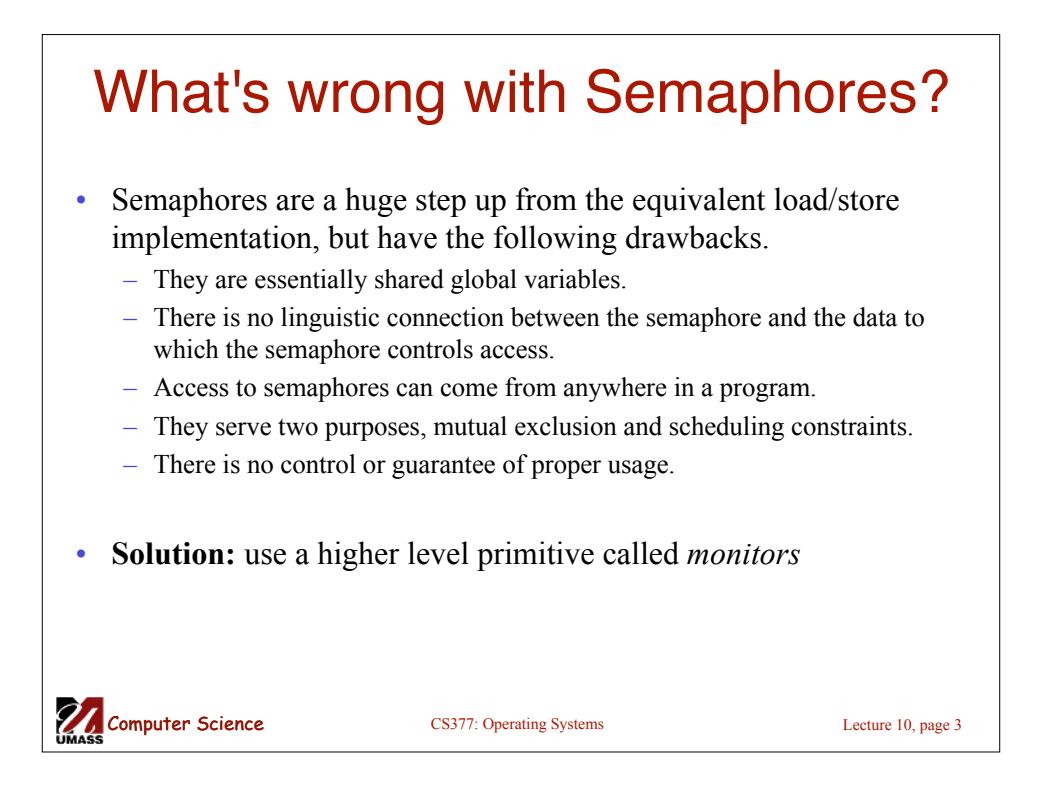

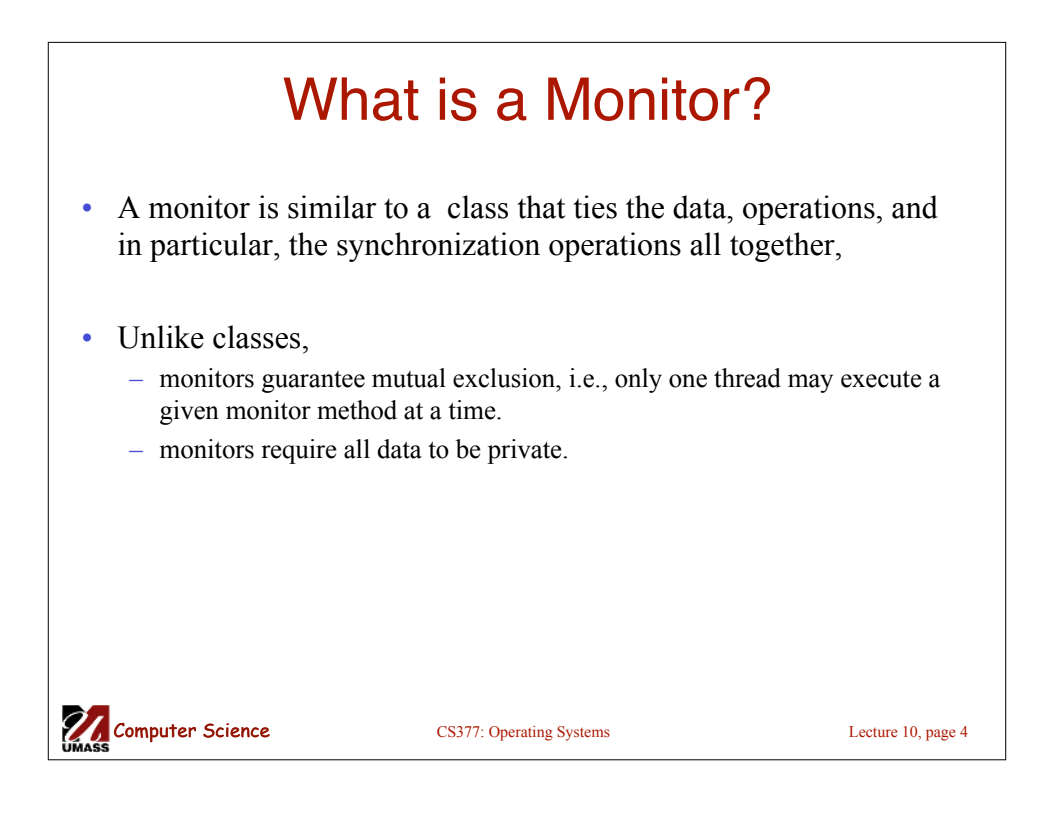

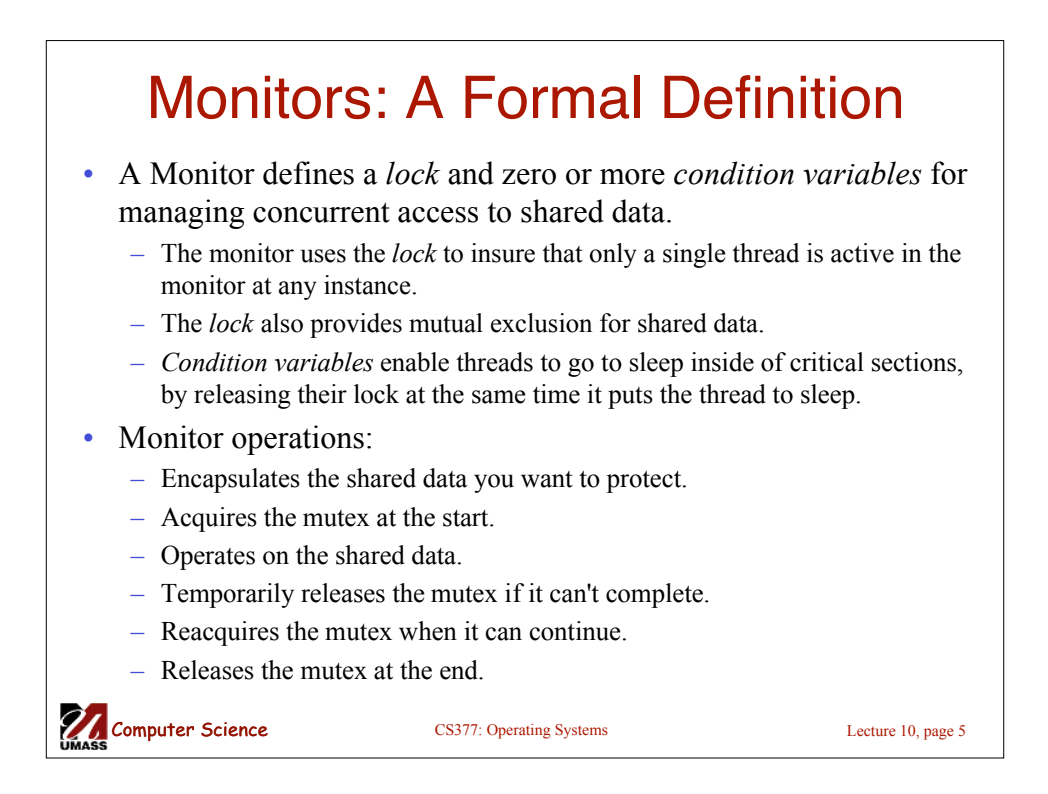

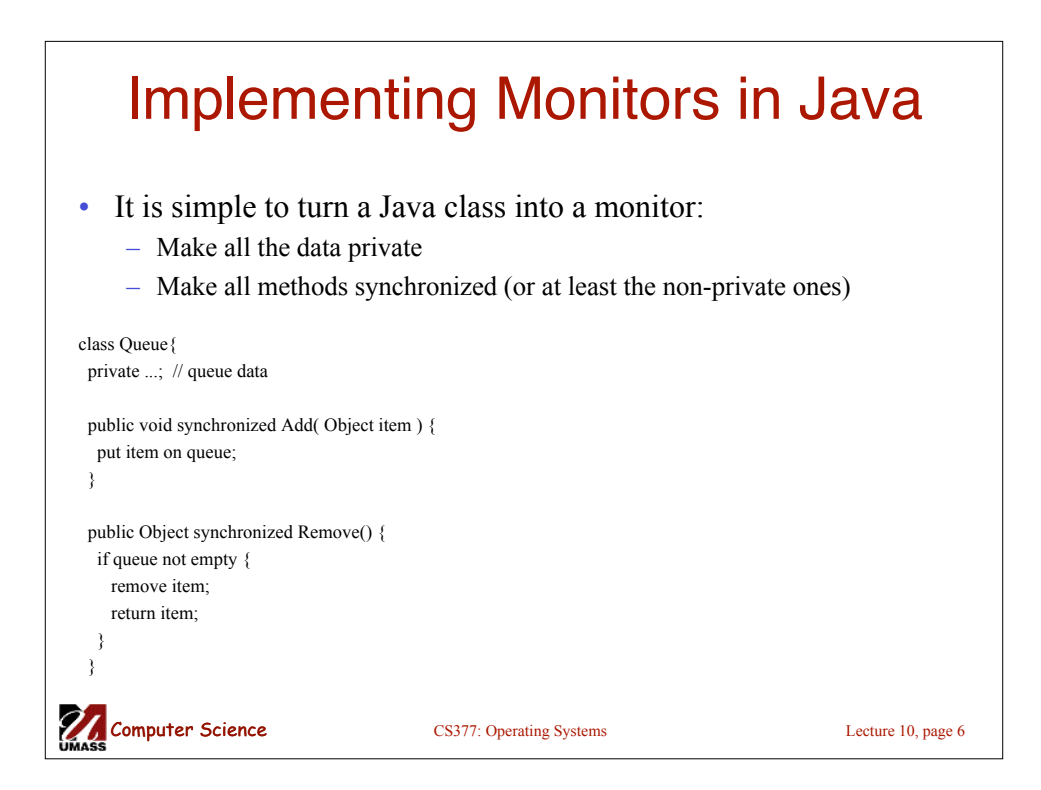

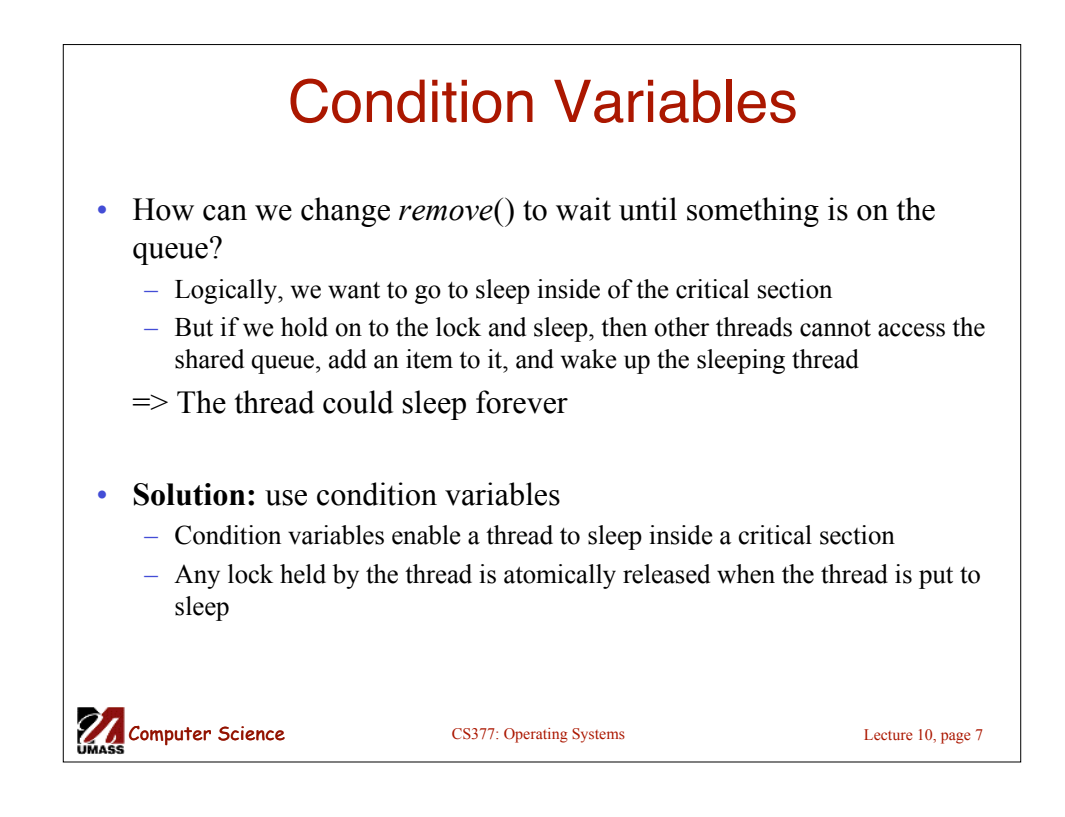

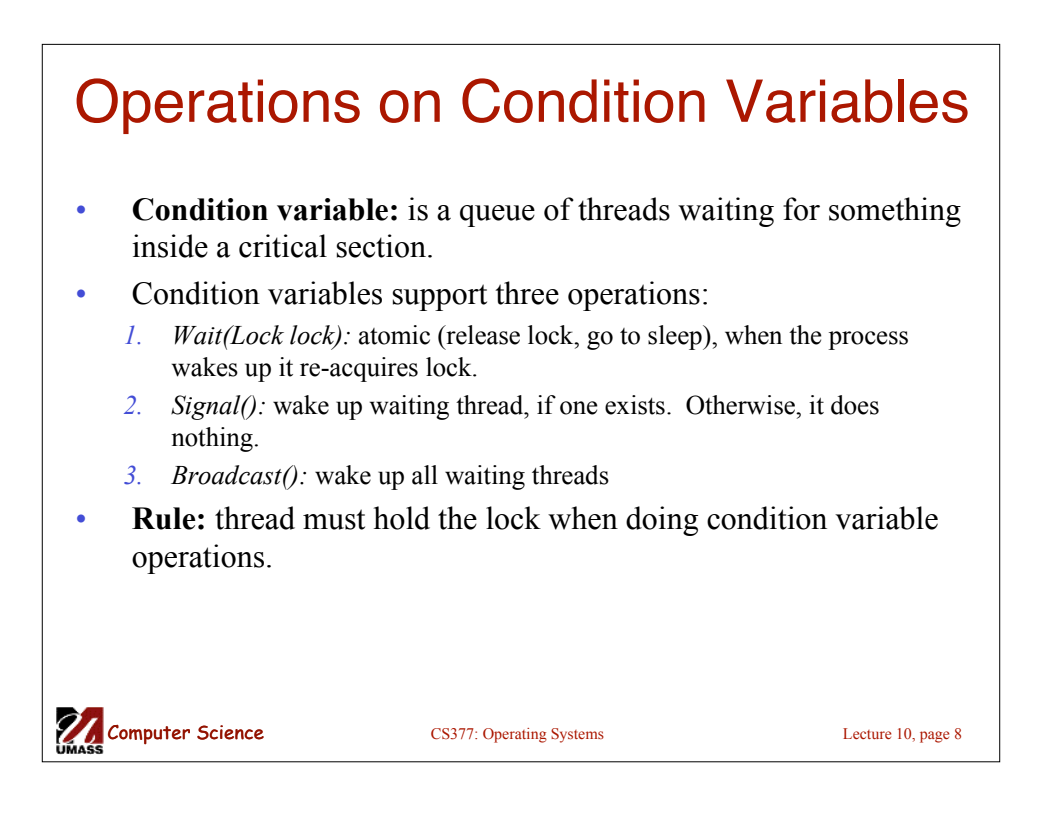

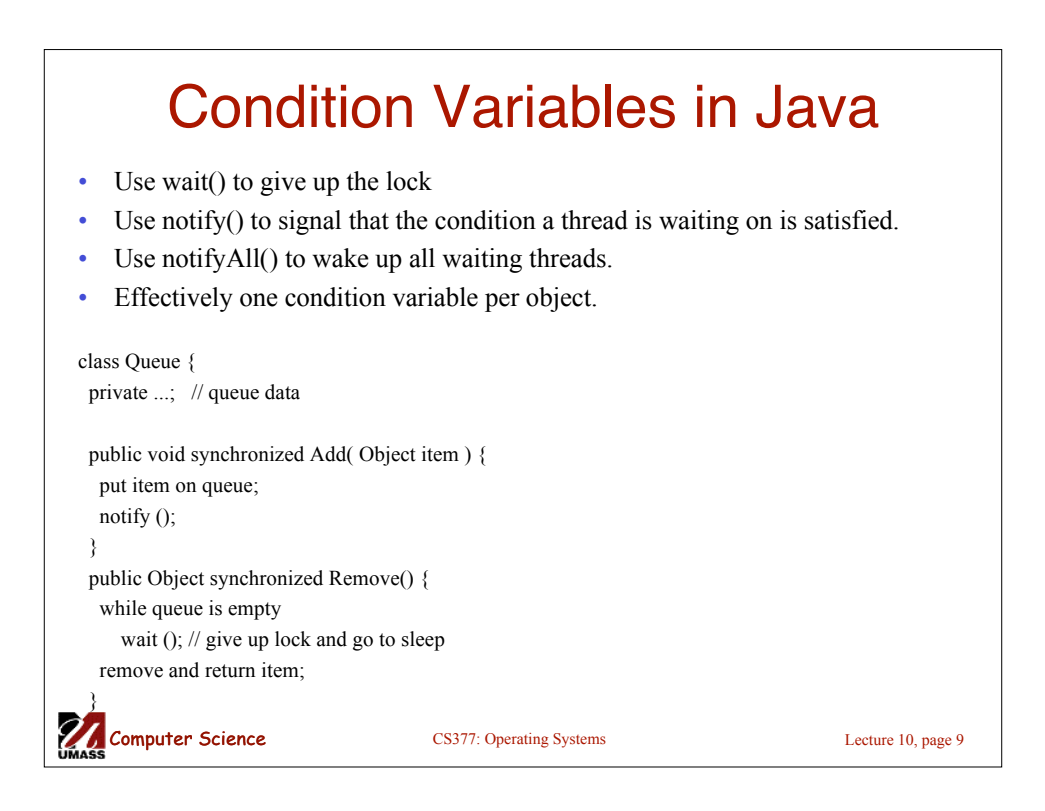

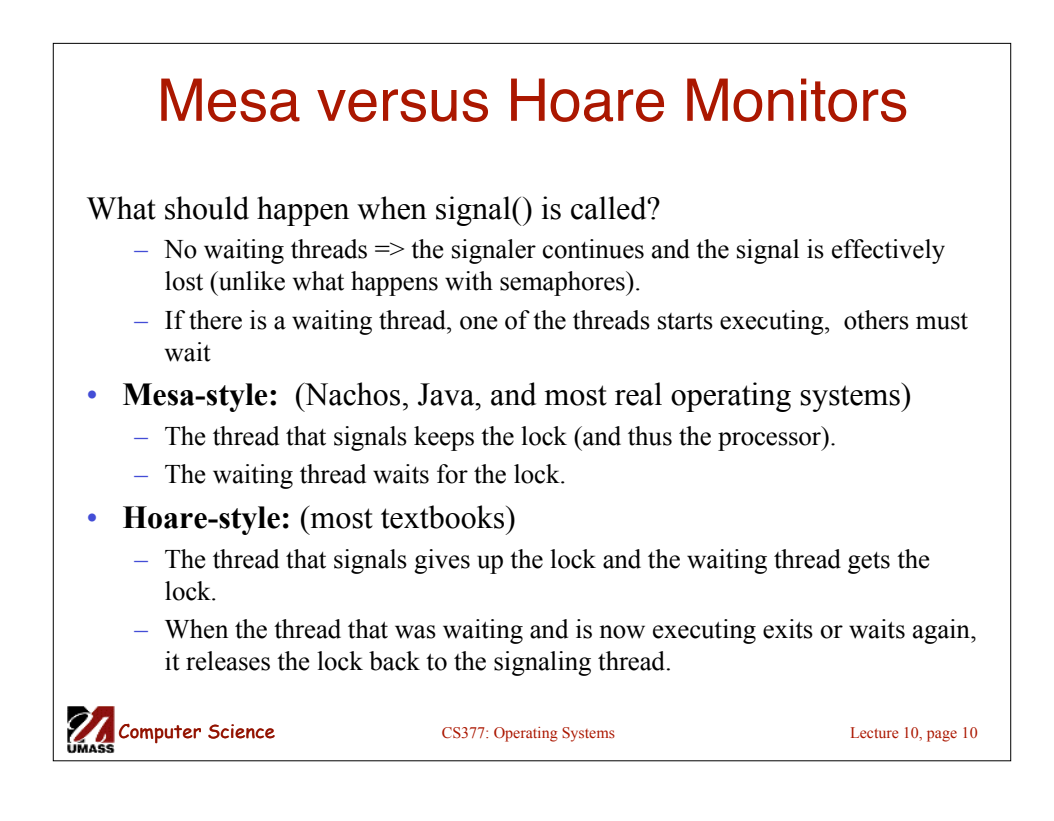

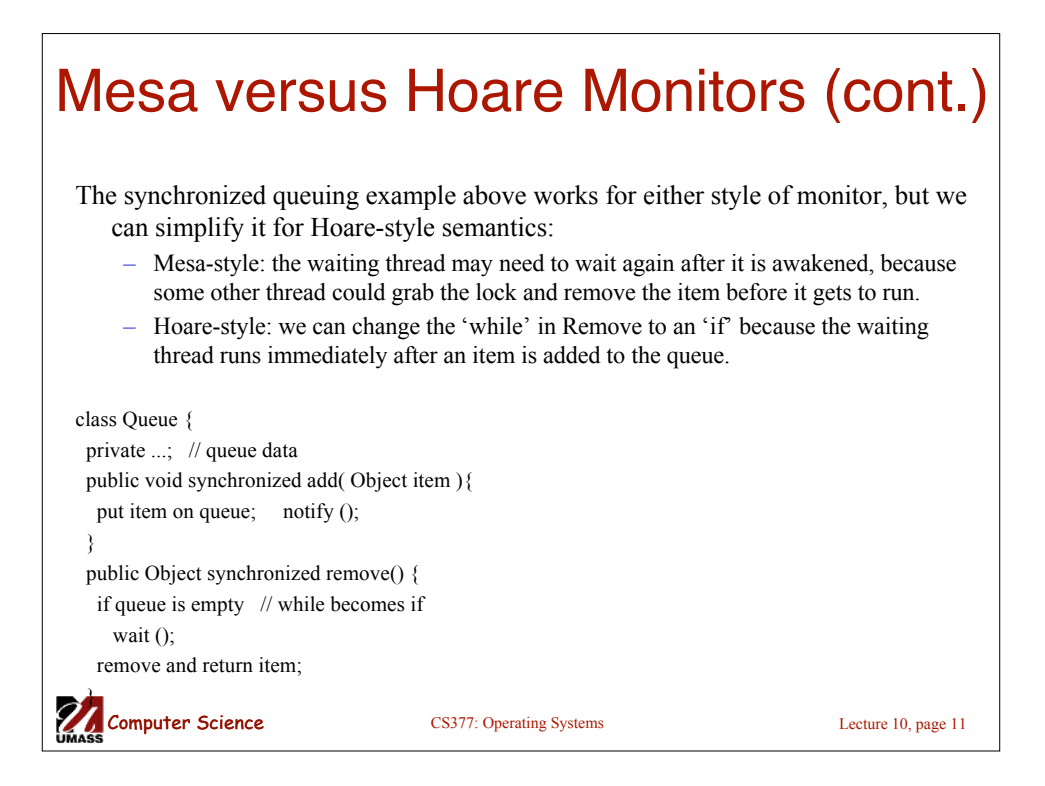

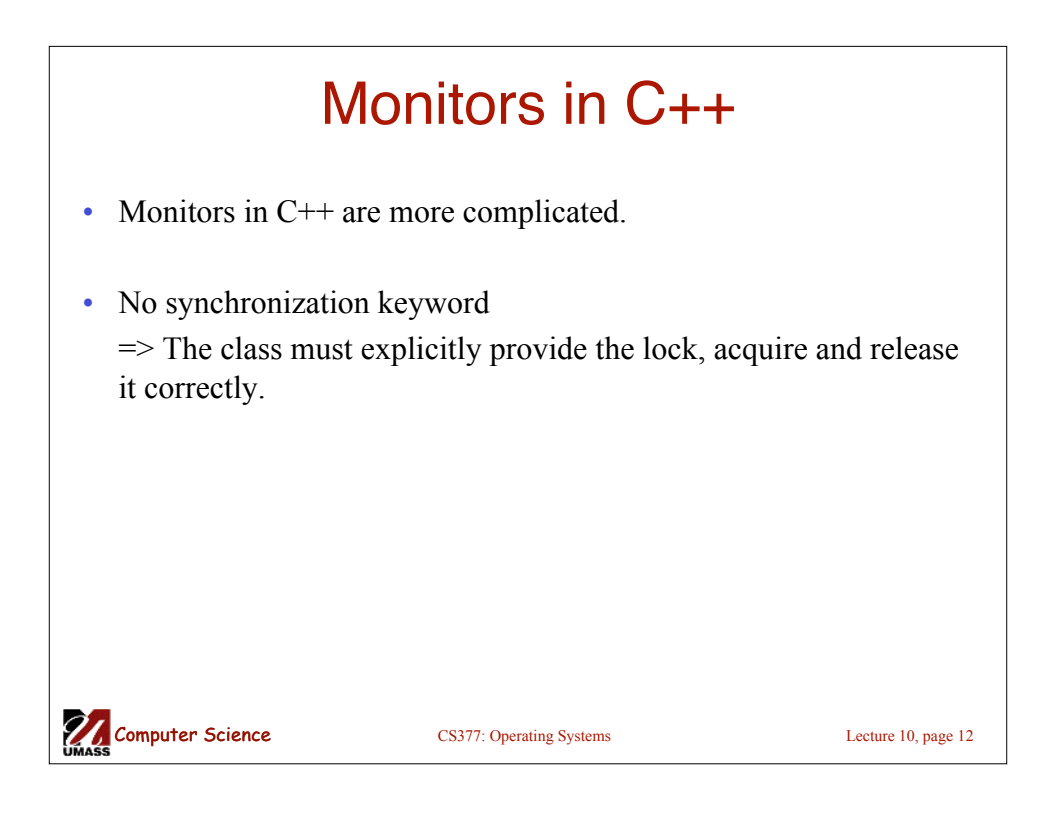

## Monitors in C++: Example

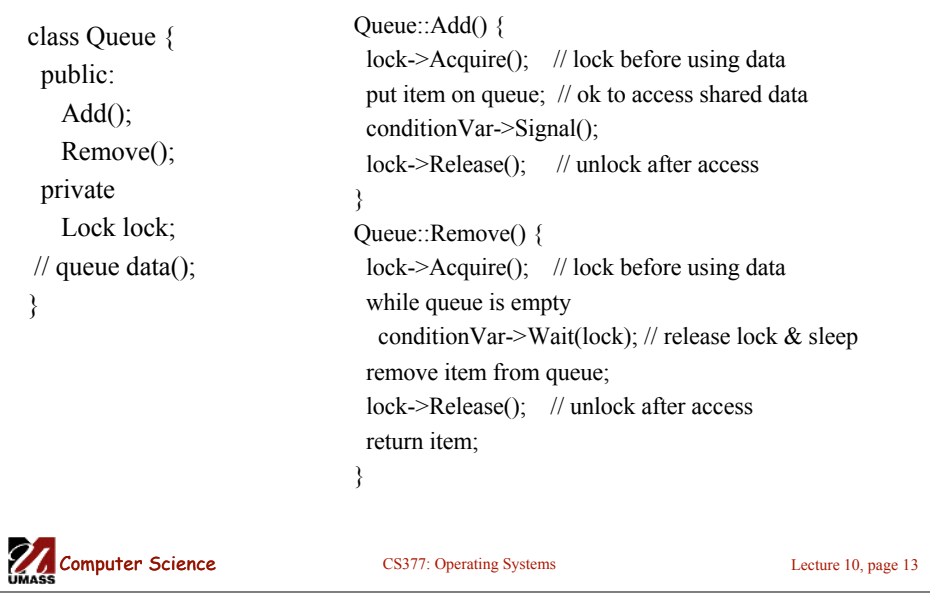

## Bounded Buffer using Hoare-style condition variables

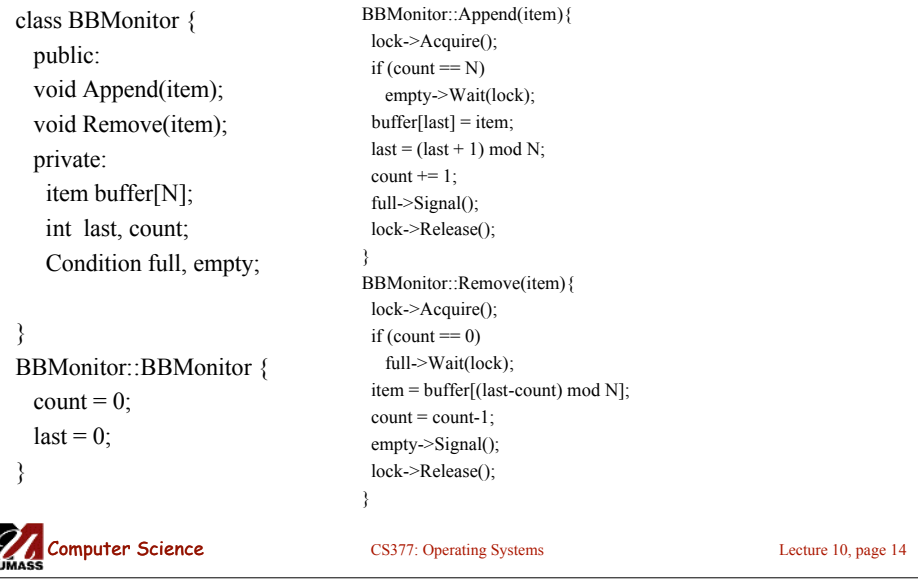

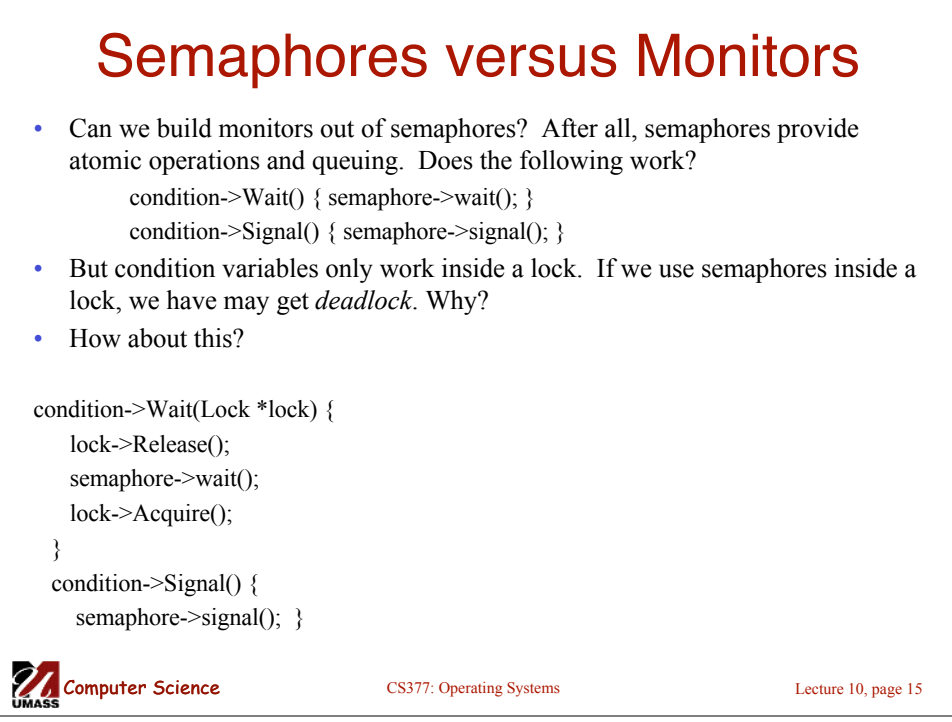

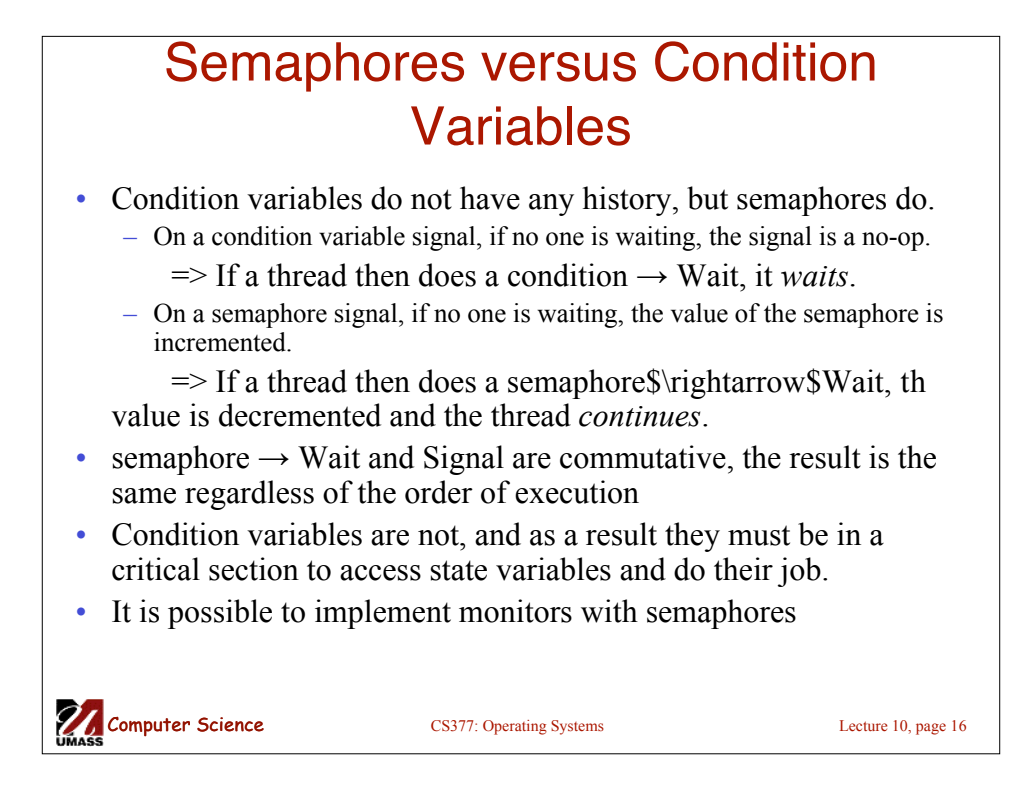

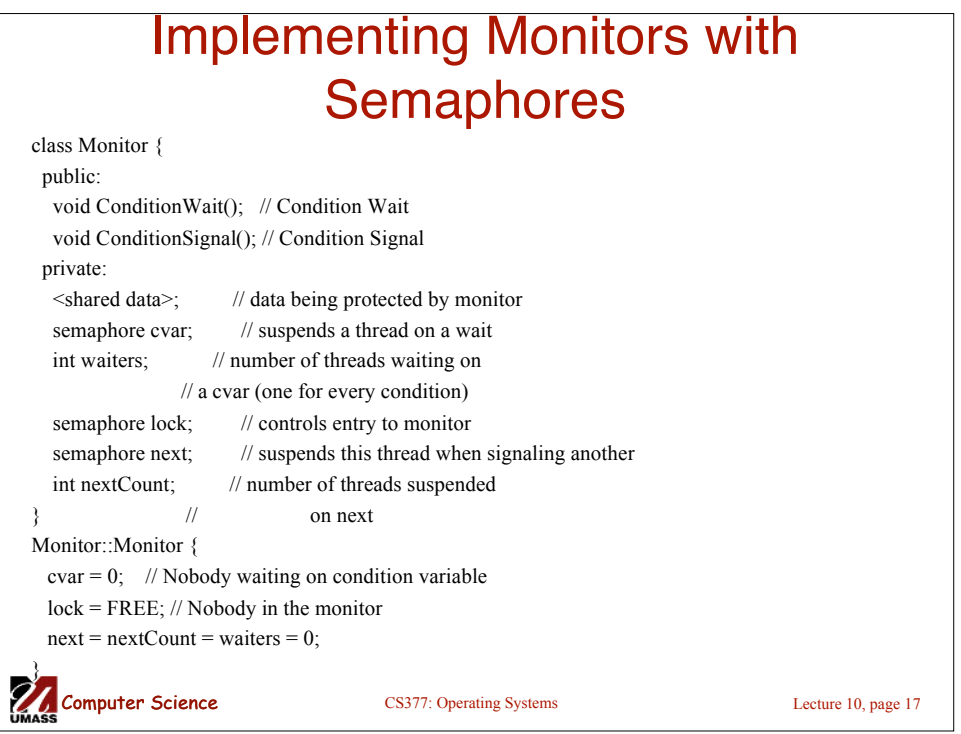

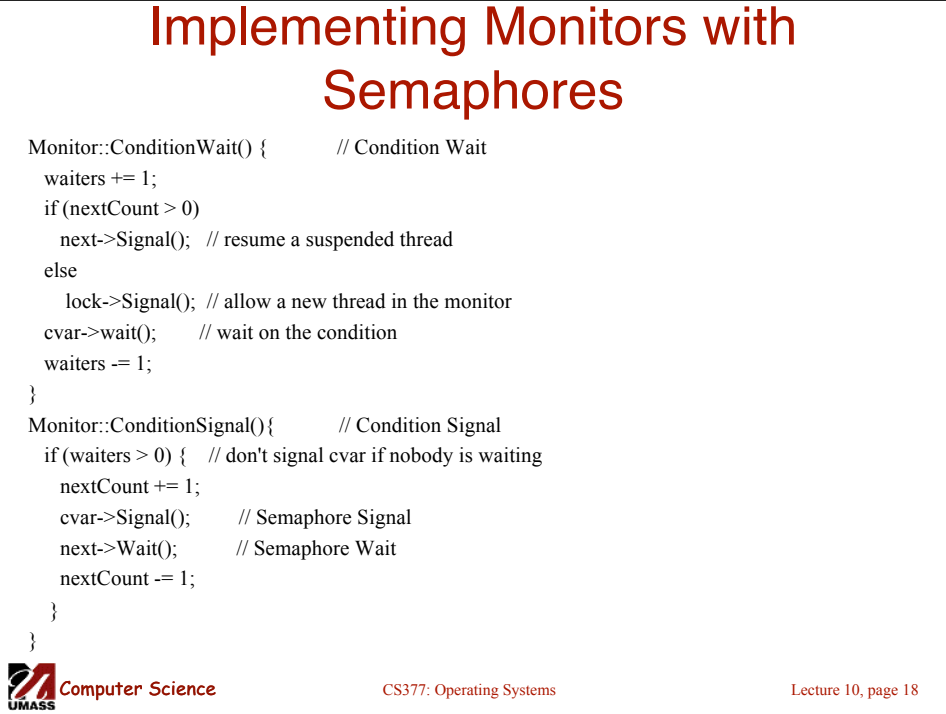

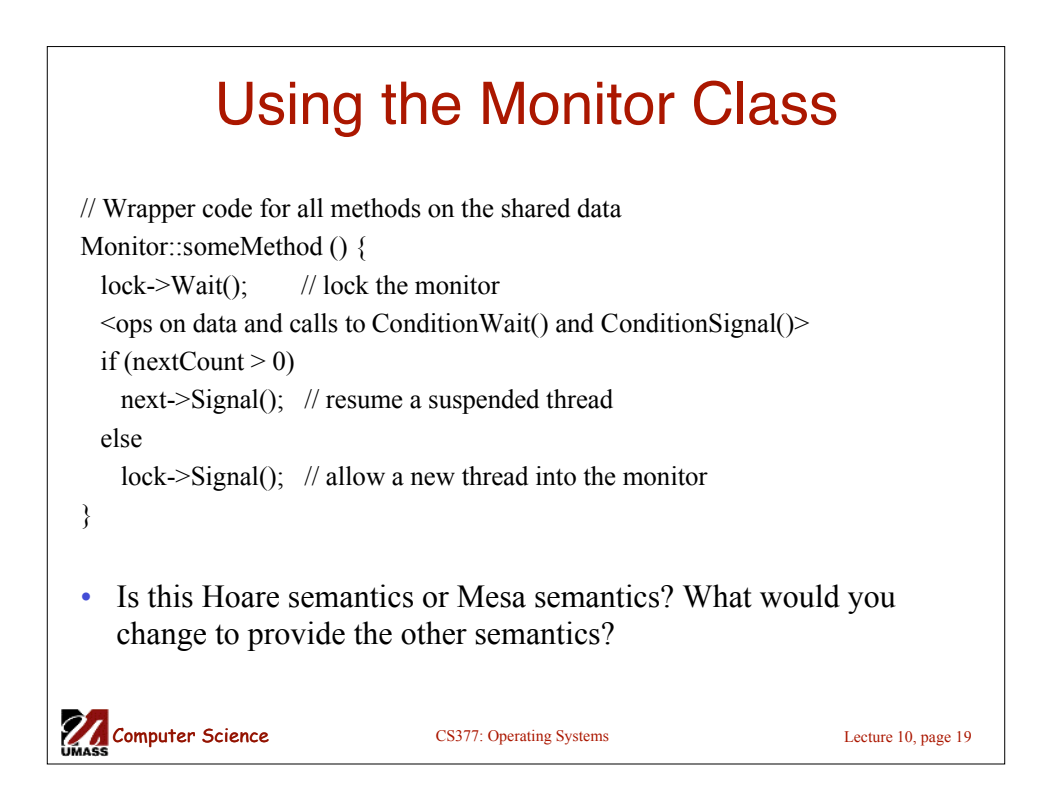

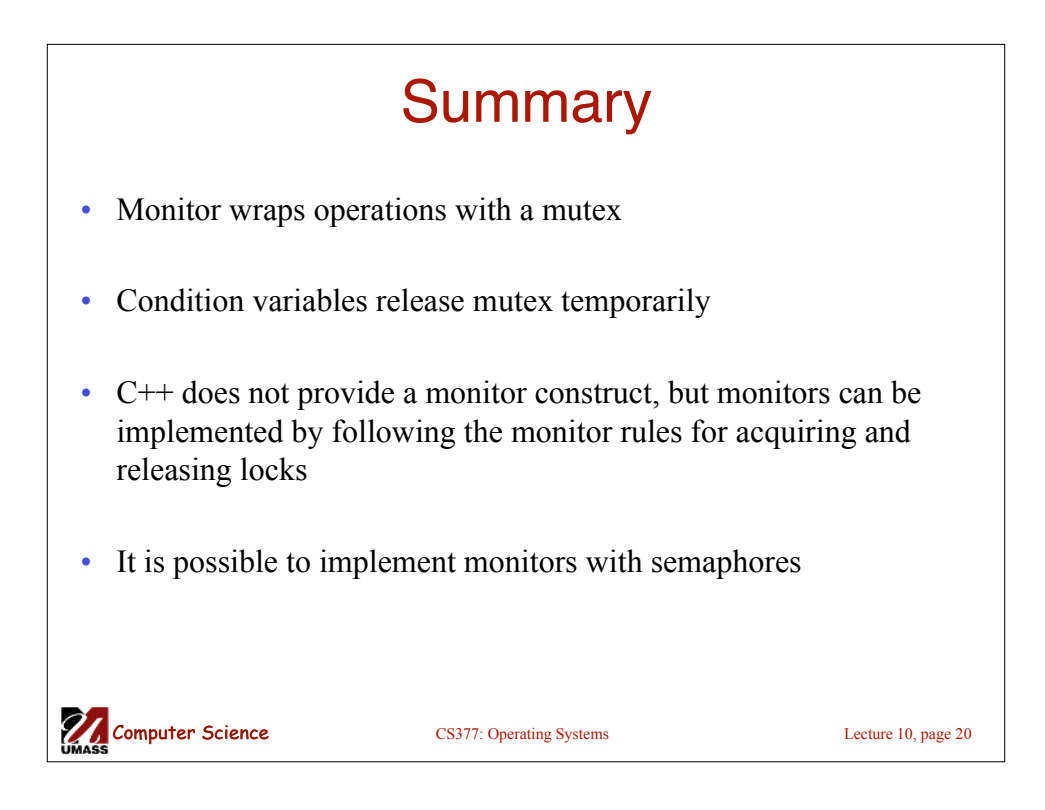